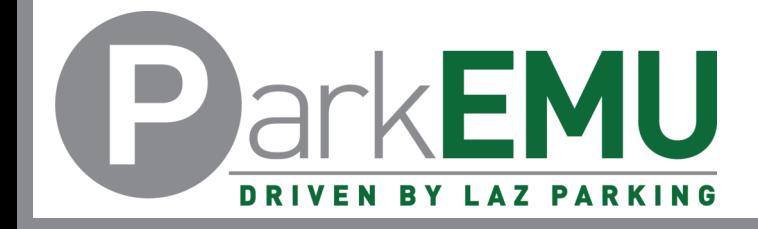

## Staff/Faculty Permit Adjustment Instructions

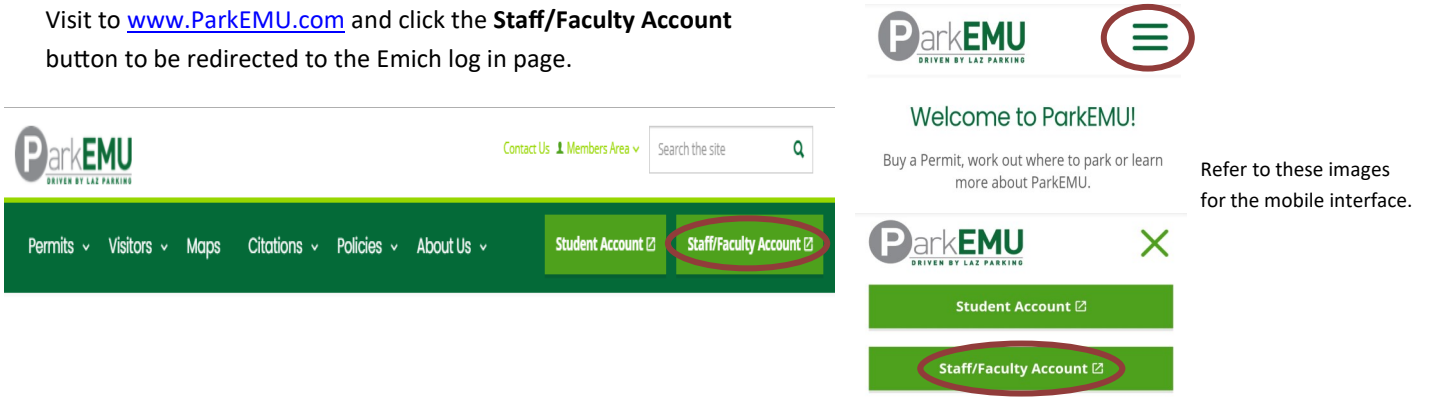

Login in with your Emich username and password.

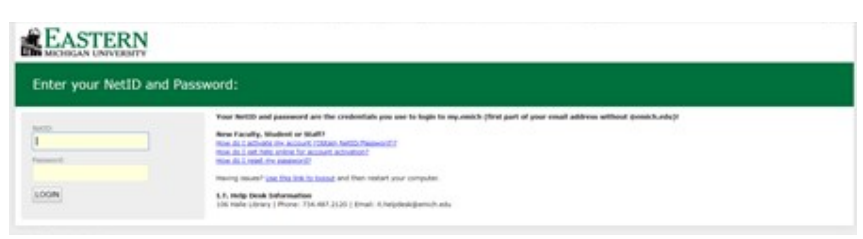

Login issues experienced on this specific page must be solved by reaching out to EMU's IT department.

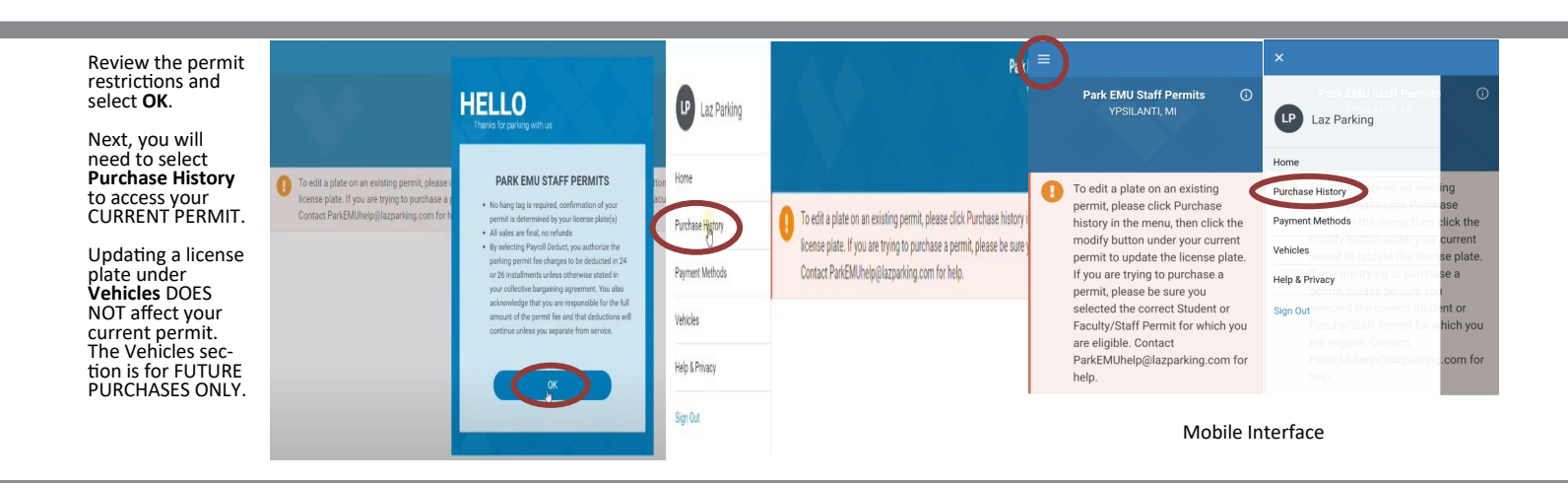

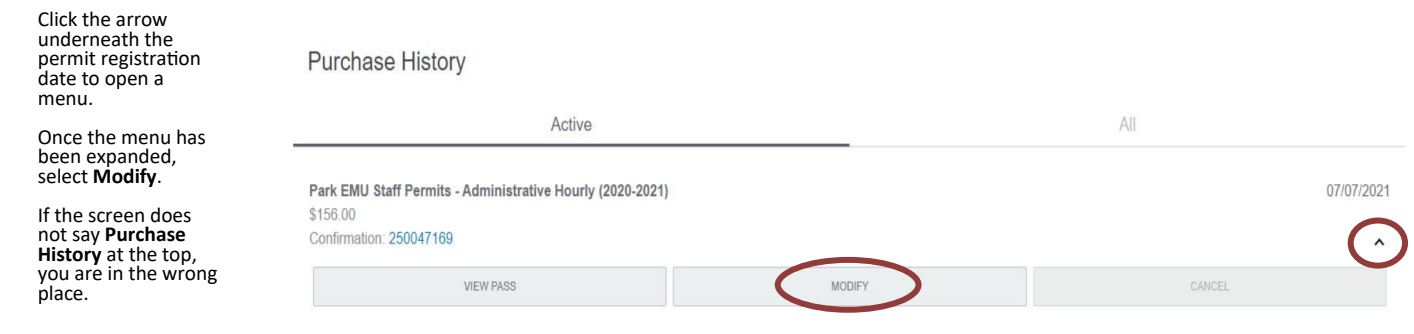

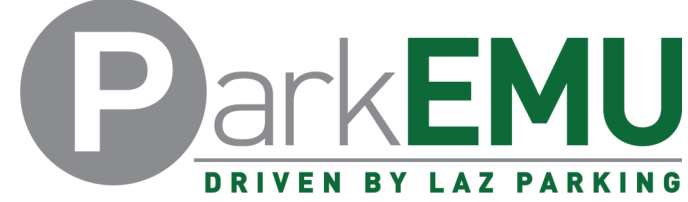

## Staff/Faculty Permit Adjustment Instructions

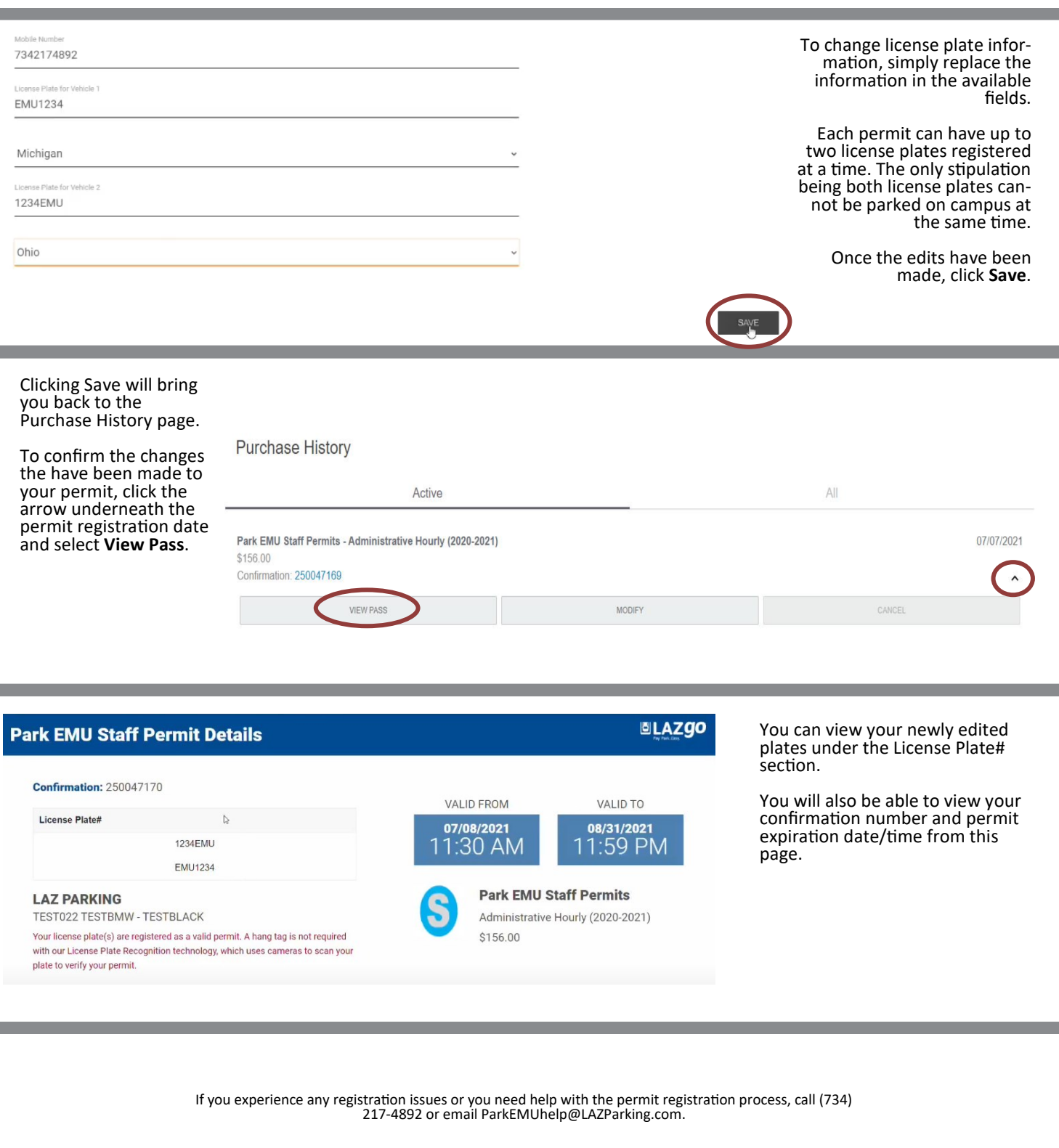

Please note it is the sole responsibility of the permit holder to ensure their permit is registered and/or up-to -date at all times.

Failing to register and/or update permit information before parking a vehicle oncampus will result in a valid